## **MOOVIL** Horaires et plan de la ligne 106 de bus

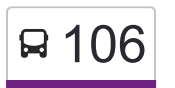

## R 106 Mondeville Paul Langevin **106 [Téléchargez](https://moovitapp.com/index/api/onelink/3986059930?pid=Web_SEO_Lines-PDF&c=Footer_Button&is_retargeting=true&af_inactivity_window=30&af_click_lookback=7d&af_reengagement_window=7d&GACP=v%3D2%26tid%3DG-27FWN98RX2%26cid%3DGACP_PARAM_CLIENT_ID%26en%3Dinstall%26ep.category%3Doffline%26ep.additional_data%3DGACP_PARAM_USER_AGENT%26ep.page_language%3Dfr%26ep.property%3DSEO%26ep.seo_type%3DLines%26ep.country_name%3DFrance%26ep.metro_name%3DNormandie&af_sub4=SEO_other&af_sub8=%2Findex%2Ffr%2Fline-pdf-Caen___Calvados-5556-3655043-114405567&af_sub9=View&af_sub1=5556&af_sub7=5556&deep_link_sub1=5556&af_sub5=V1-Lines-1712211976&deep_link_value=moovit%3A%2F%2Fline%3Fpartner_id%3Dseo%26lgi%3D114405567%26add_fav%3D1&af_dp=moovit%3A%2F%2Fline%3Fpartner_id%3Dseo%26lgi%3D114405567%26add_fav%3D1&af_ad=SEO_other_106_Mondeville%20Paul%20Langevin_Normandie_View&deep_link_sub2=SEO_other_106_Mondeville%20Paul%20Langevin_Normandie_View)**

La ligne 106 de bus Mondeville Paul Langevin a un itinéraire. Pour les jours de la semaine, les heures de service sont: (1) Mondeville Paul Langevin: 07:45

Utilisez l'application Moovit pour trouver la station de la ligne 106 de bus la plus proche et savoir quand la prochaine ligne 106 de bus arrive.

## **Direction: Mondeville Paul Langevin**

8 arrêts [VOIR LES HORAIRES DE LA LIGNE](https://moovitapp.com/caen___calvados-5556/lines/106/114405567/6668328/fr?ref=2&poiType=line&customerId=4908&af_sub8=%2Findex%2Ffr%2Fline-pdf-Caen___Calvados-5556-3655043-114405567&utm_source=line_pdf&utm_medium=organic&utm_term=Mondeville%20Paul%20Langevin)

Gare Sncf Leroy Demi-Lune Formigny Sainte Thérèse Rethel

Jean Mermoz

Paul Langevin

**Horaires de la ligne 106 de bus**

Horaires de l'Itinéraire Mondeville Paul Langevin:

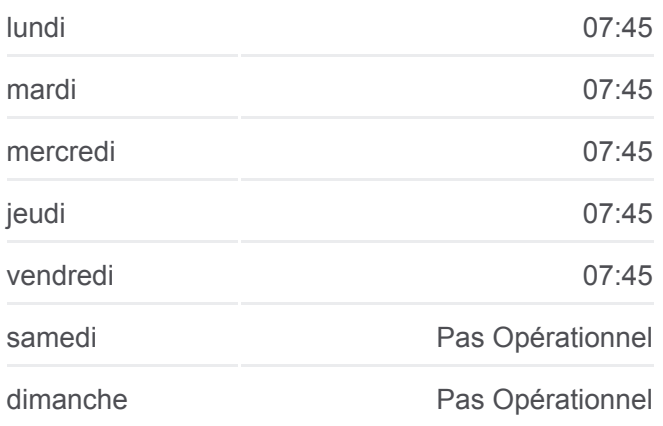

**Informations de la ligne 106 de bus Direction:** Mondeville Paul Langevin **Arrêts:** 8 **Durée du Trajet:** 11 min **Récapitulatif de la ligne:**

**[Plan de la ligne 106 de bus](https://moovitapp.com/caen___calvados-5556/lines/106/114405567/6668328/fr?ref=2&poiType=line&customerId=4908&af_sub8=%2Findex%2Ffr%2Fline-pdf-Caen___Calvados-5556-3655043-114405567&utm_source=line_pdf&utm_medium=organic&utm_term=Mondeville%20Paul%20Langevin)** 

Les horaires et trajets sur une carte de la ligne 106 de bus sont disponibles dans un fichier PDF hors-ligne sur moovitapp.com. Utilisez le [Appli Moovit](https://moovitapp.com/caen___calvados-5556/lines/106/114405567/6668328/fr?ref=2&poiType=line&customerId=4908&af_sub8=%2Findex%2Ffr%2Fline-pdf-Caen___Calvados-5556-3655043-114405567&utm_source=line_pdf&utm_medium=organic&utm_term=Mondeville%20Paul%20Langevin) pour voir les horaires de bus, train ou métro en temps réel, ainsi que les instructions étape par étape pour tous les transports publics à Normandie.

 $\overrightarrow{A}$  propos de Moovit  $\cdot$  [Solutions MaaS](https://moovit.com/fr/maas-solutions-fr/?utm_source=line_pdf&utm_medium=organic&utm_term=Mondeville%20Paul%20Langevin)  $\cdot$  [Pays disponibles](https://moovitapp.com/index/fr/transport_en_commun-countries?utm_source=line_pdf&utm_medium=organic&utm_term=Mondeville%20Paul%20Langevin)  $\cdot$ [Communauté Moovit](https://editor.moovitapp.com/web/community?campaign=line_pdf&utm_source=line_pdf&utm_medium=organic&utm_term=Mondeville%20Paul%20Langevin&lang=fr)

© 2024 Moovit - Tous droits réservés

**Consultez les horaires d'arrivée en direct**

 $\Box$  Use  $\Box$  Web App  $\Box$   $\Box$  I'App Store

**SPONIBLE SUR**